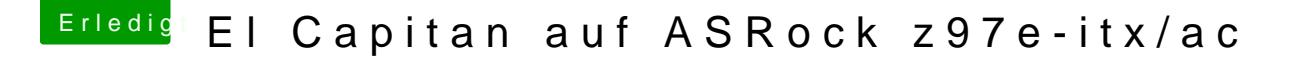

Beitrag von crusadegt vom 29. November 2015, 23:24

Hast du Clover denn uefi installiert? Mindestens die Fakesmc muss im kext ( Boote doch mal im verbose Mode und sag uns an welcher Stelle du stehen bl

Ein paar mehr Infos brauchen wir schon